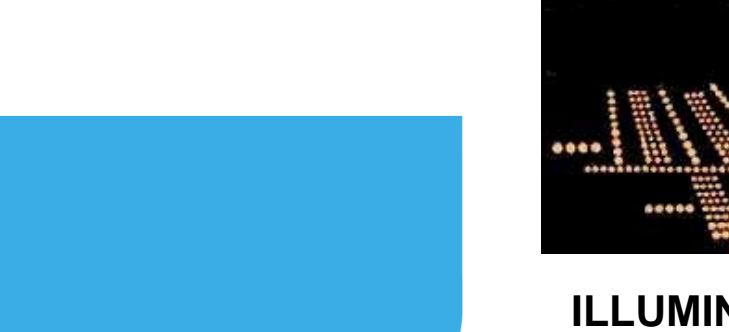

IES AVIATION LIGHTING COMMITTEE

**ILLUMINATING ENGINEERING SOCIETY OF NORTH AMERICAANNUAL AVIATION LIGHTING CONFERENCEOctober 22, 2014 Orlando, FL**

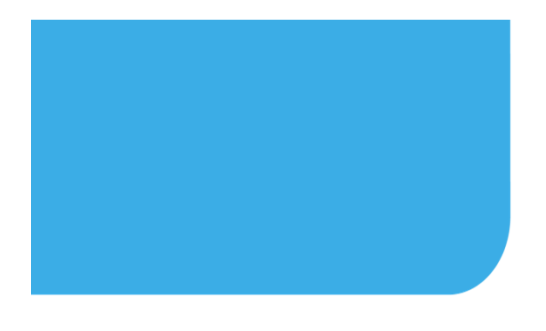

### **In-pavement Fixture Torqueing Procedure Improvements**

**Niels BurezService Technician, Design, System Engineering, Project Management and Service**

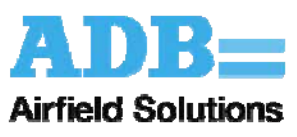

Airfield. Our Field.

#### Slide Header 1**Overview**

- Regulatory Requirements for In-pavement Fixture Torqueing
	- and the state of the state of Why torqueing is a topic today
- One Airport's Experience
- Use Case– Implementation of a torqueing solution
- Conclusion

# **Slide Subheading Subheading Requirements**

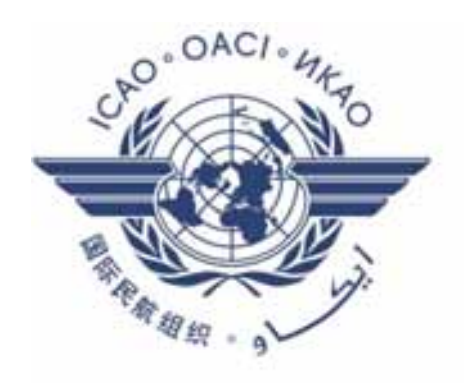

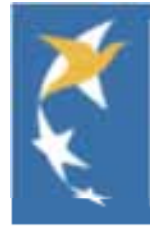

EUROPEAN AVIATION SAFETY AGENCY AGENCE EUROPÉENNE DE LA SÉCURITÉ AÉRIENNE EUROPÄISCHE AGENTUR FÜR FLUGSICHERHEIT

# **Slide Subheading Subheading Requirements**

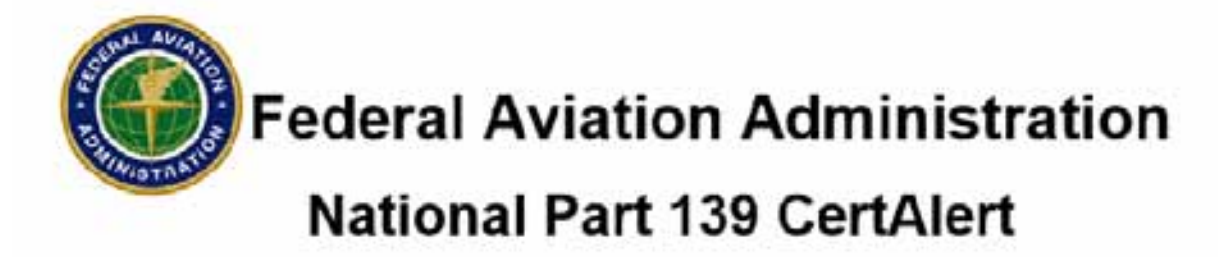

\*\*Advisory\*\*Cautionary\*\*Non-Directive\*\*Advisory\*\*Cautionary\*\*Non-Directive\*\*Advisory\*\*Cautionary\*\*Non-Directive\*\*

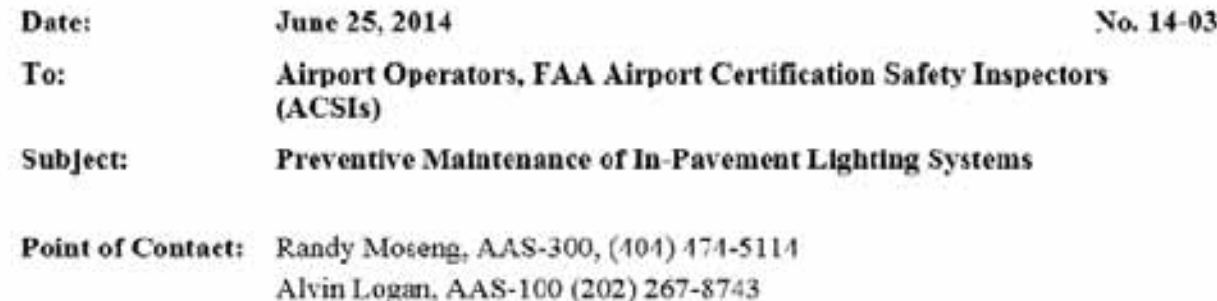

1. Purpose. This CertAlert informs airport operators of a recent incident in which a departing air carrier aircraft dislodged an in-pavement runway light fixture, causing significant damage to the aircraft. It reminds them to properly maintain lighting systems as required by 14 Code of Federal Regulations part 139.311(d). This section states, "Each certificate holder must properly maintain each marking, sign, or lighting system installed on the airport." Airports comply with this requirement through routine inspections and by applying a detailed preventive maintenance program.

# **Slide Subheading Subheading Requirements**

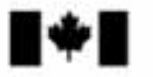

Transport **Transports** Canada Canada

Document No. /Document nº : CASA 2014-05 Issue No. /Numéro d'édition :  $01$ Date: 2014-09-19

> Page 1 of/de 3

#### **CIVIL AVIATION SAFETY ALERT**

#### **ALERTE A LA SECURITE DE L'AVIATION CIVILE**

#### **ATTENTION:**

**AIRPORT OPERATORS TRANSPORT CANADA CIVIL AVIATION SAFETY INSPECTORS - AEROROMES** 

**A L'ATTENTION DE :** 

**LES EXPLOITANTS D'AÉROPORTS** LES INSPECTEURS DE LA SÉCURITÉ DE **L'AVIATION CIVILE DE TRANSPORTS CANADA - AÉRODROMES** 

PREVENTIVE MAINTENANCE OF INPAVEMENT LIGHTS

#### PURPOSE:

This Safety Alert arises from a recent incident in which a departing air carrier aircraft dislodged an inpavement runway light fixture, causing significant damage to the aircraft. This CASA reminds 

TRAVAUX D'ENTRETIEN PRÉVENTIF **DES FEUX ENCASTRES** 

#### OBJET:

La présente alerte à la sécurité donne suite à un incident récent au cours duquel un aéronef de transport a délogé un feu de piste encastré au décollage et subi des dommages importants. La 

### **Maintenance Airport Incident**

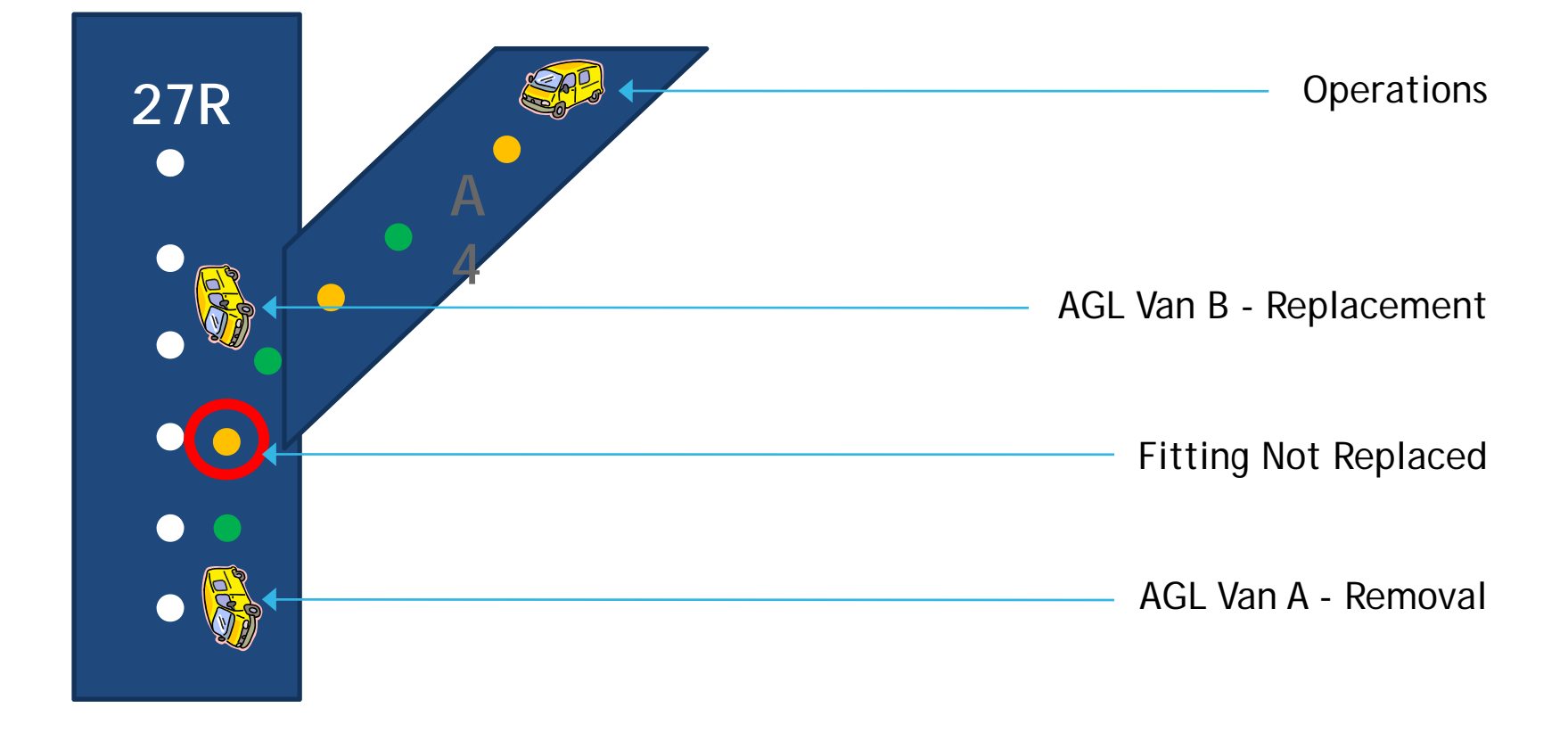

# **Airfield Maintenance** What are the requirements from airports?

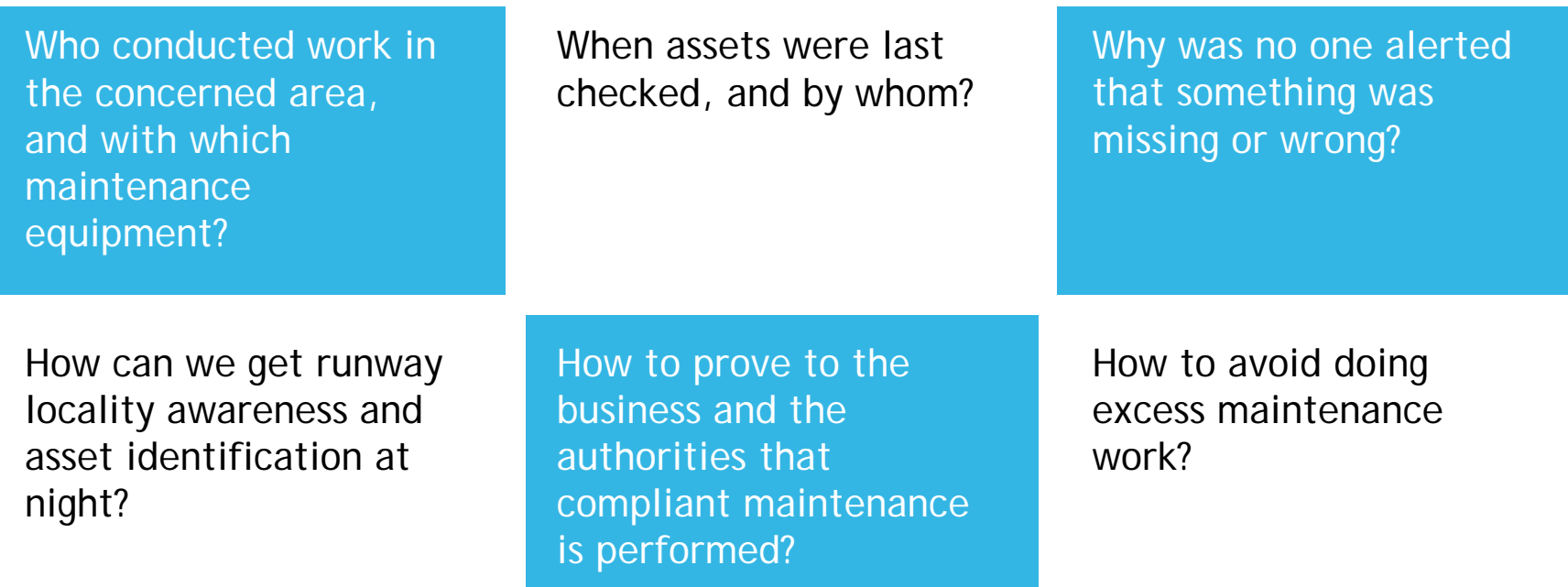

# **Asset Management & Maintenance:** 1. Install RFID tags next to "Assets"

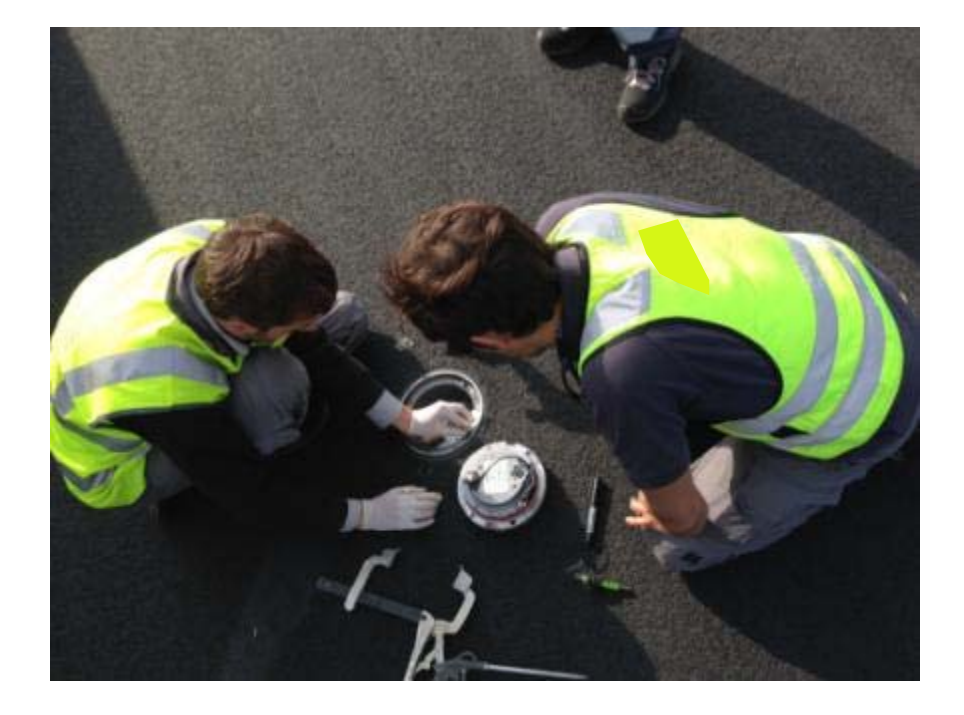

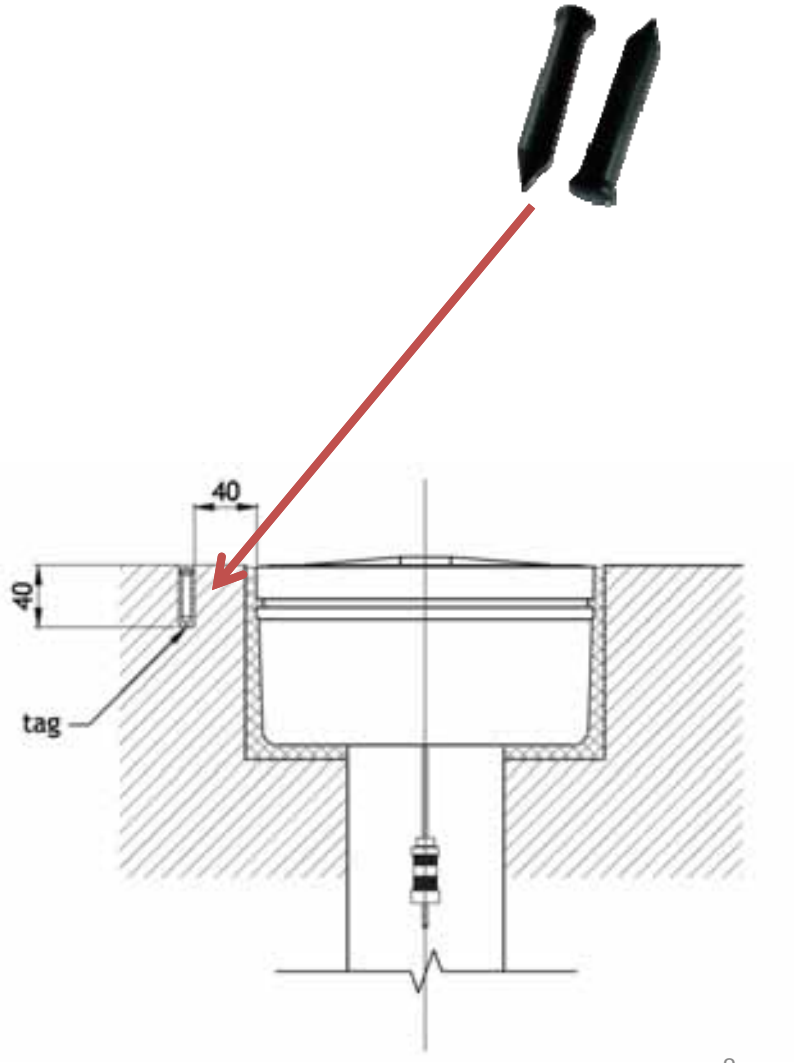

# **Asset Management & Maintenance: 2. Conduct Site Survey**

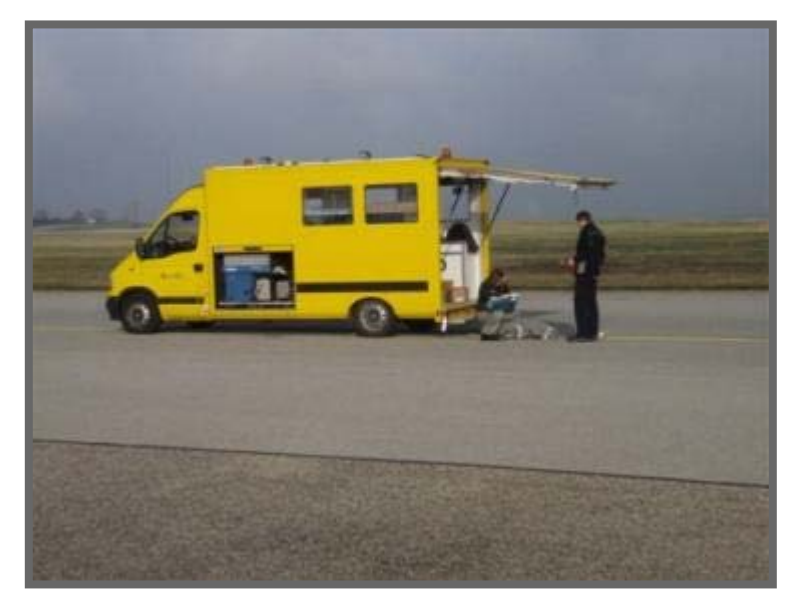

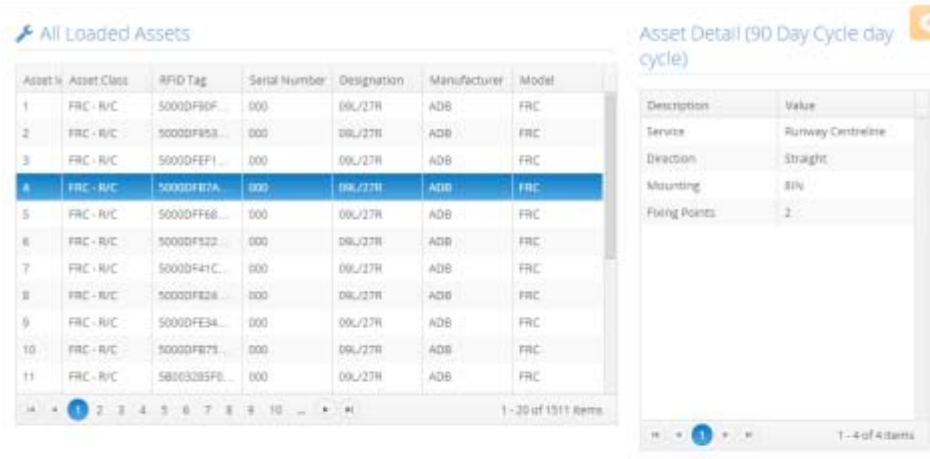

#### ₹ Asset Location

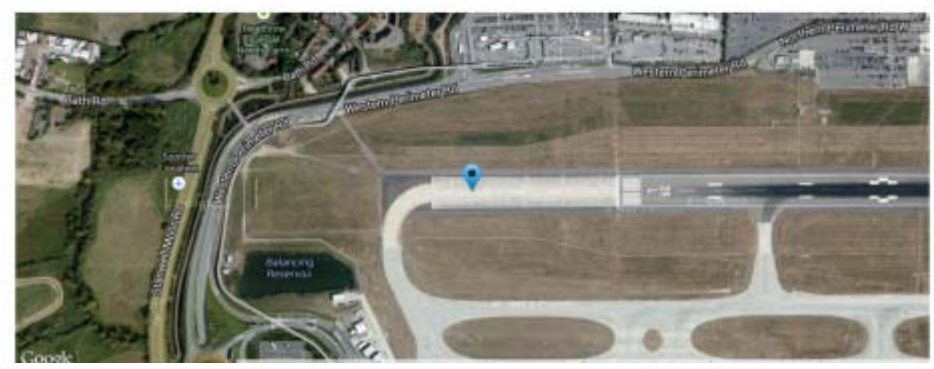

#### **Asset Management & Maintenance:** S. ASSOCIALE REID **3. Associate RFID tags with GPS Coordinates**

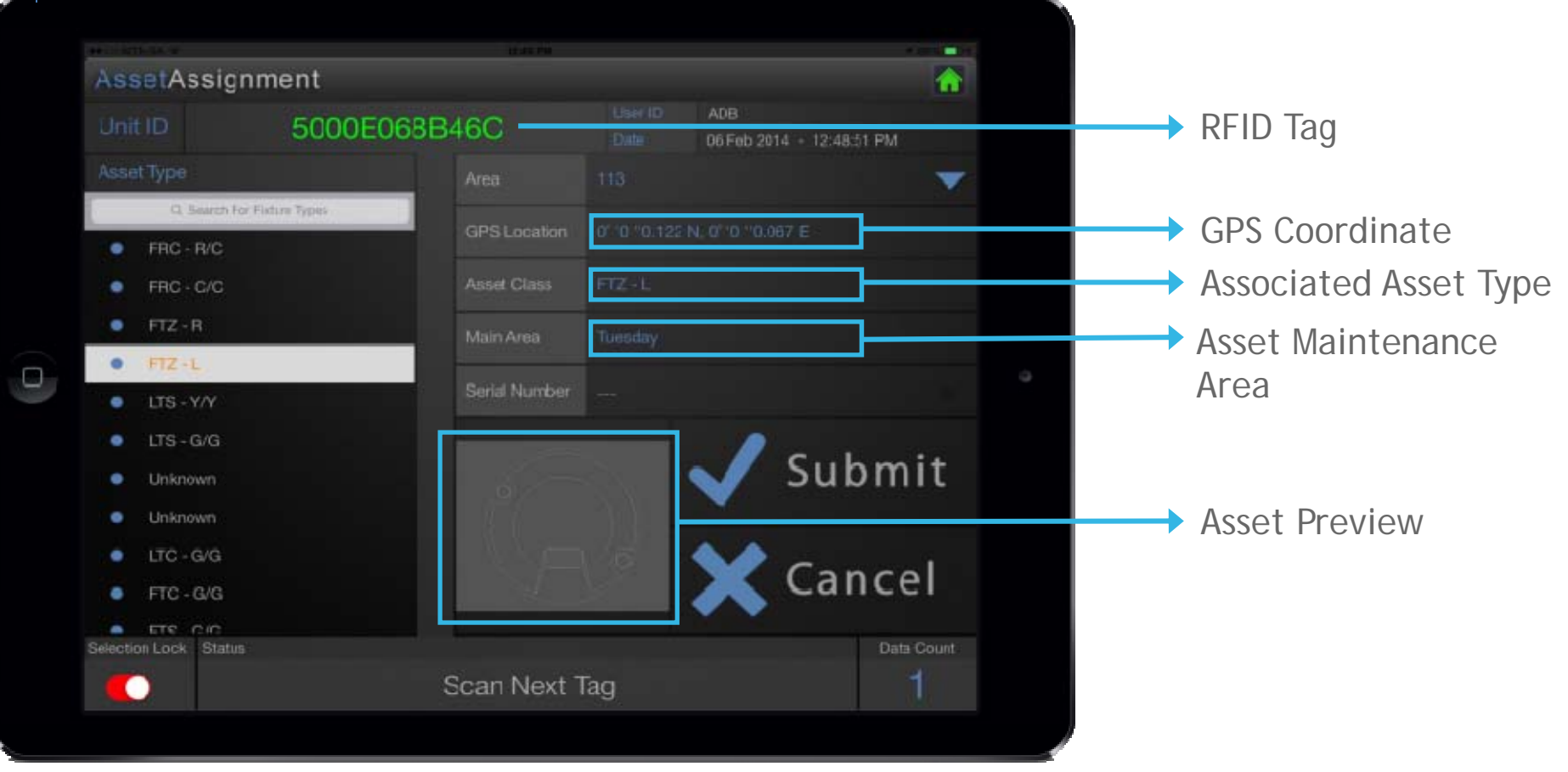

# **Asset Management & Maintenance:** 4. Upload all Data in the System

#### Screenshot of data in the system

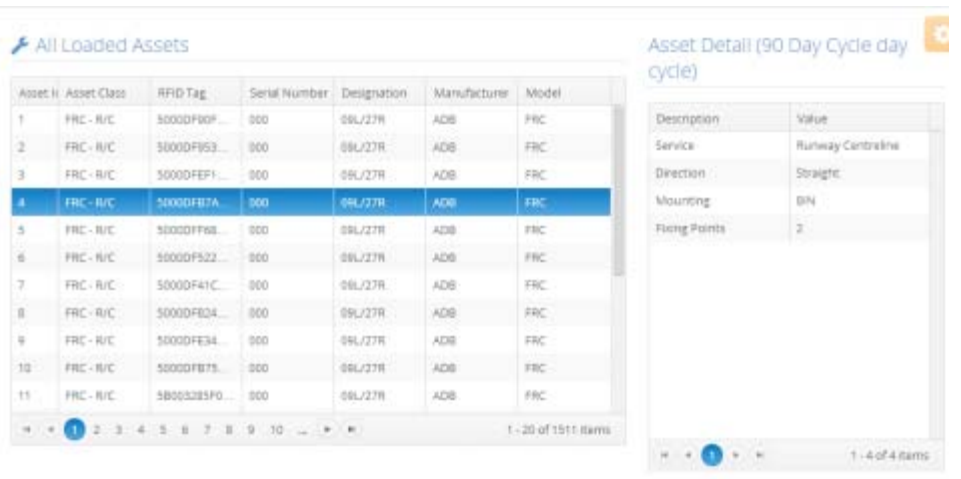

#### ₹ Asset Location

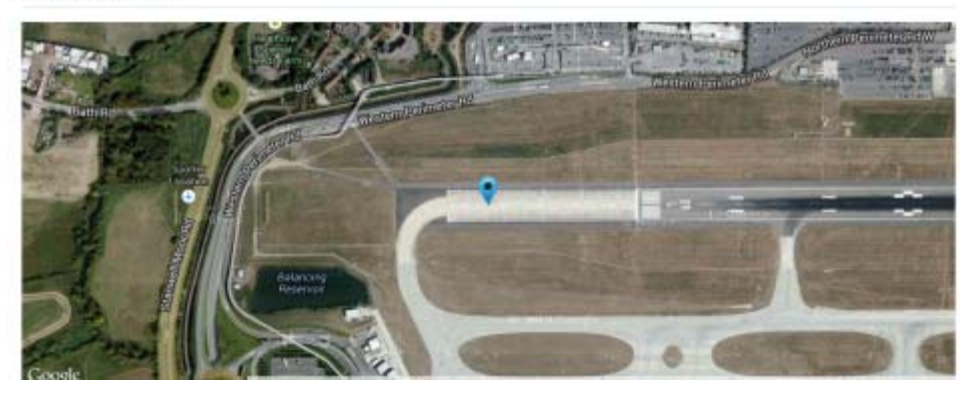

# Asset Management & Maintenance: 5. Set Up System & Deploy

#### Agree on set up => users => planning => access => reporting

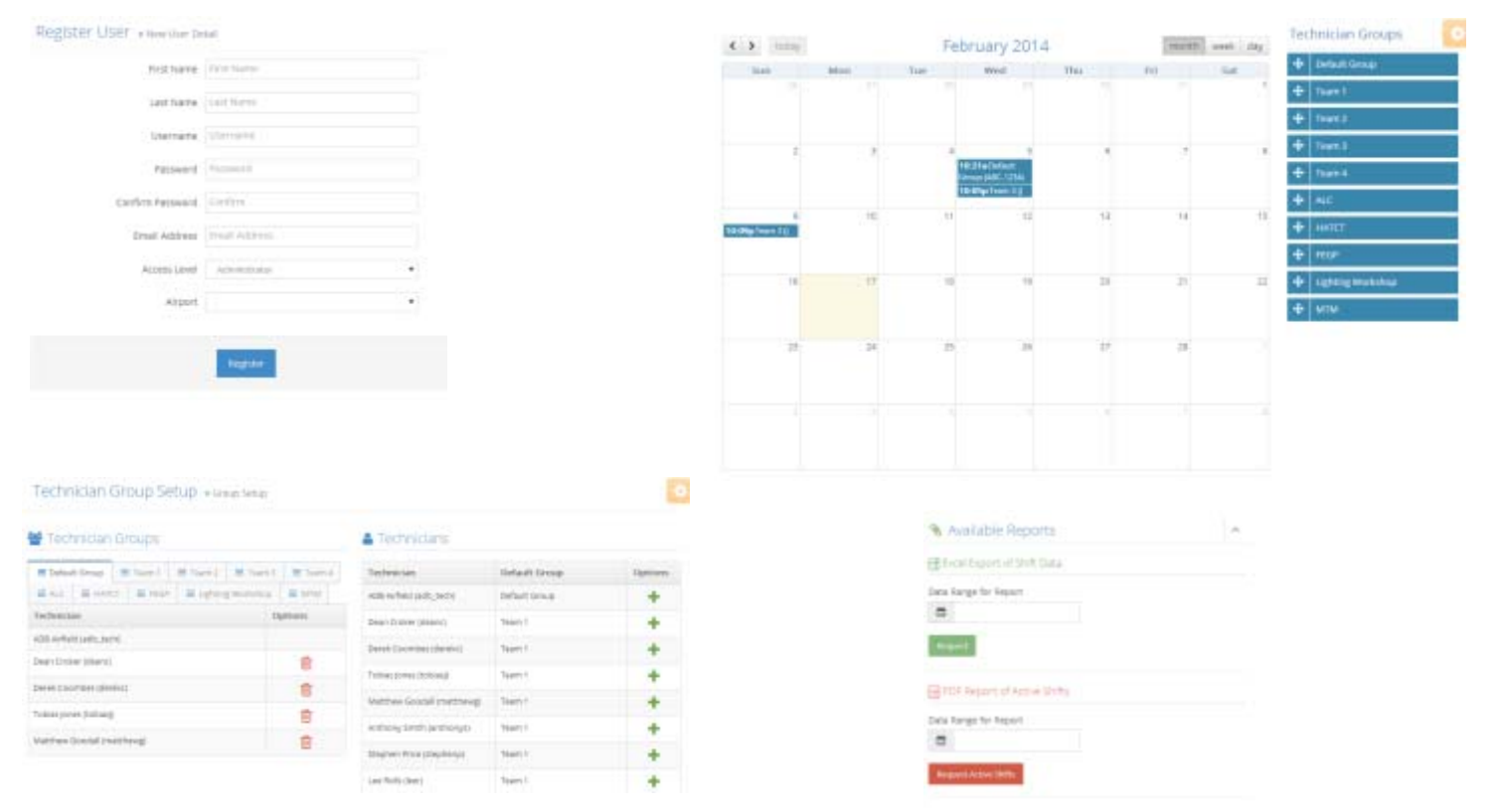

# Asset Management & Maintenance: **5. Webapp**

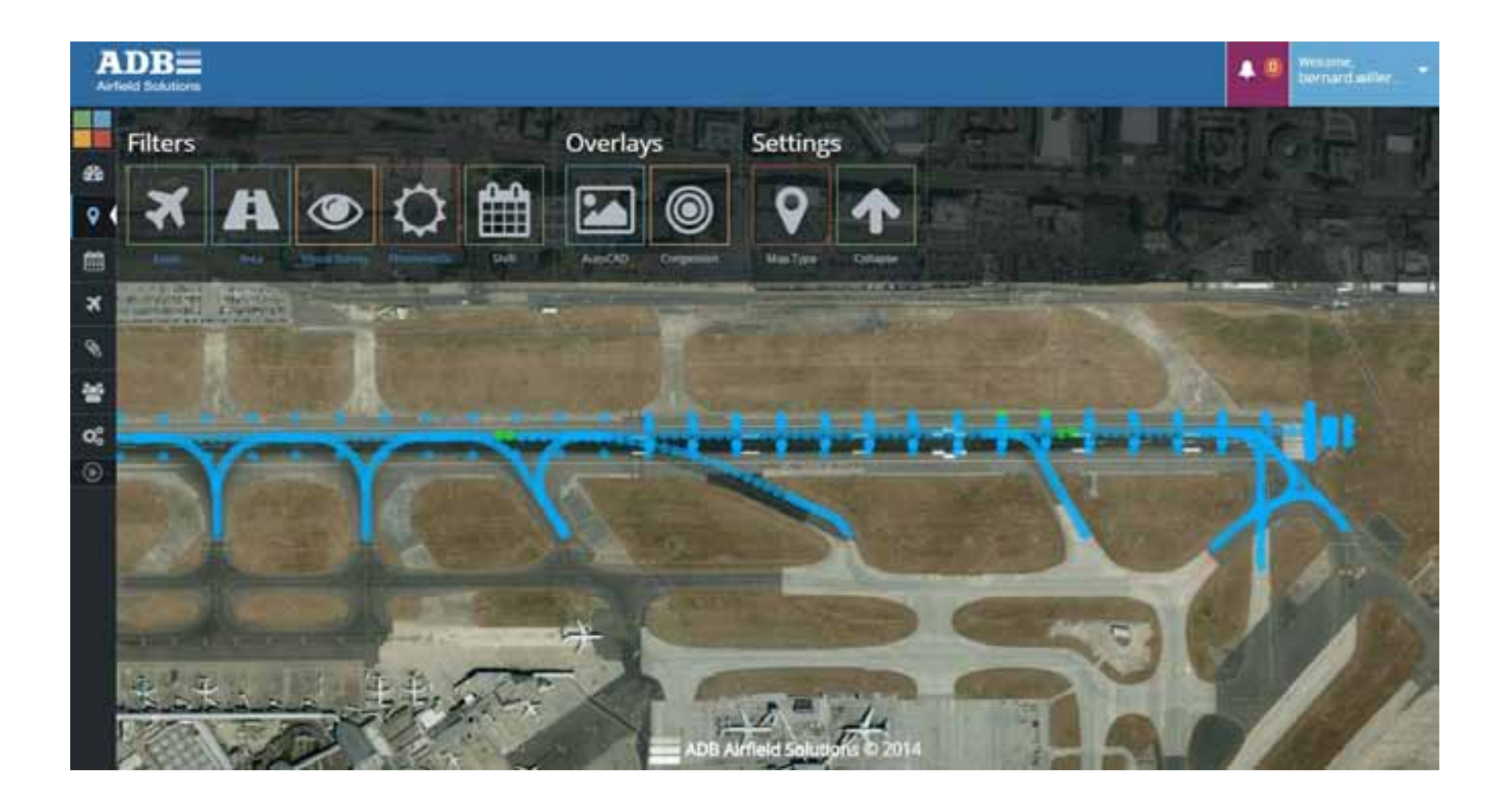

# **Asset Management & Maintenance: Maintaining the Asset-The Technician's Part**

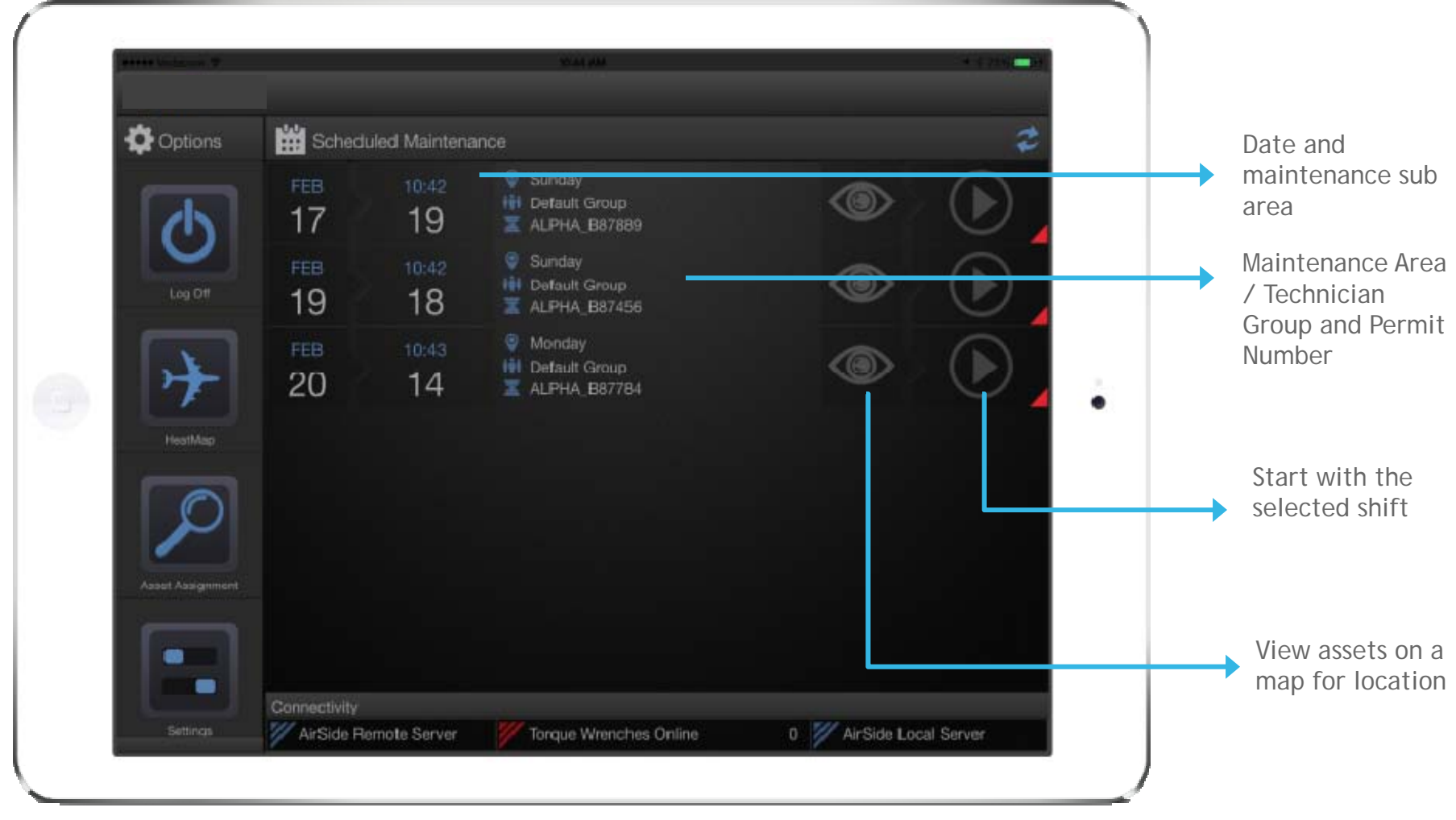

#### **Asset Manager** Slide Subheading **Asset Management & Maintenance: Maintaining the Asset- The Technician's Part**

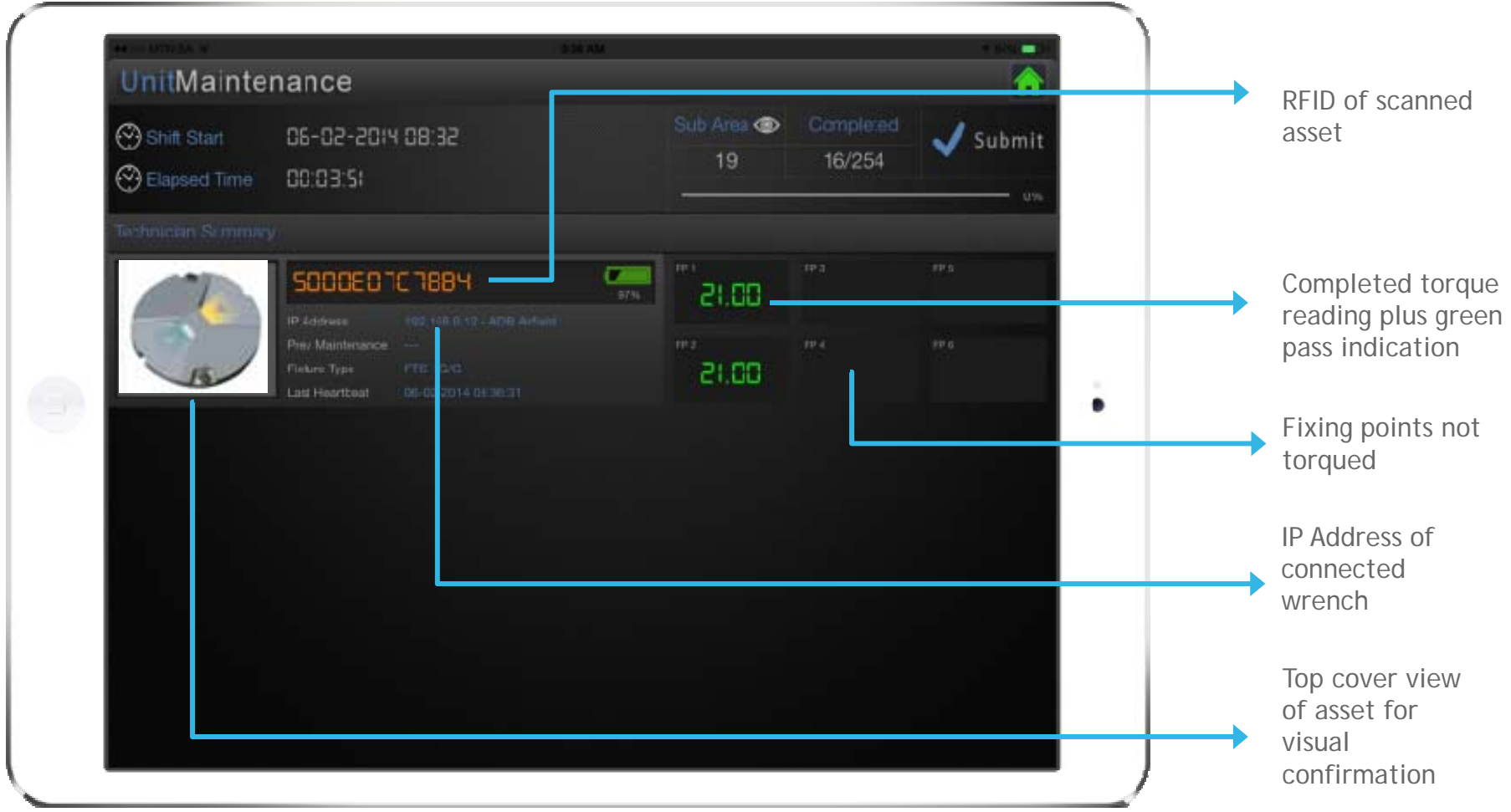

#### Asset Managen Wrench Asšociatio **Asset Management & Maintenance: Maintaining the Asset- Technician and Wrench Association**

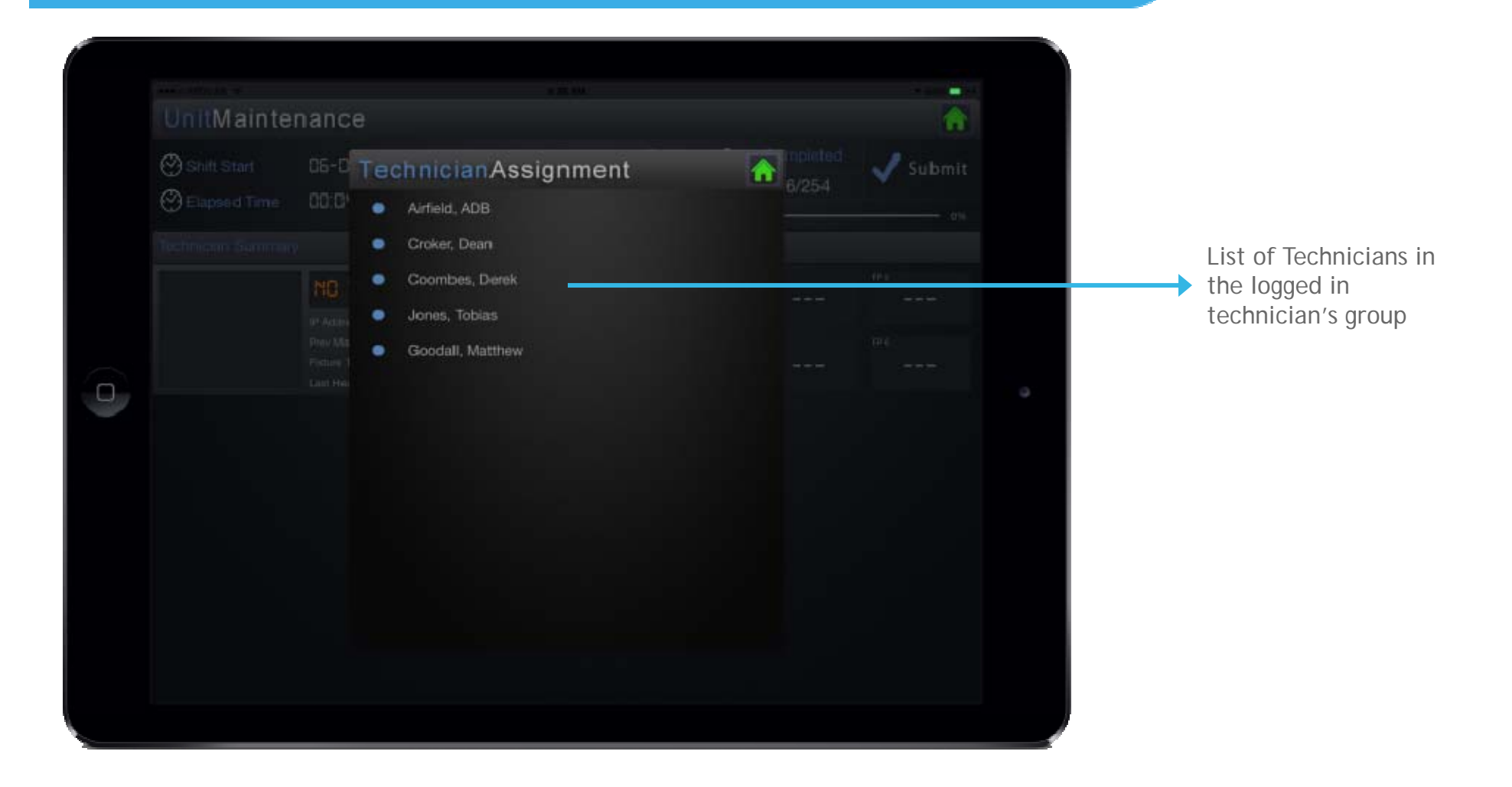

# **Asset Management & Maintenance: Maintaining the Asset-The Technician's Part**

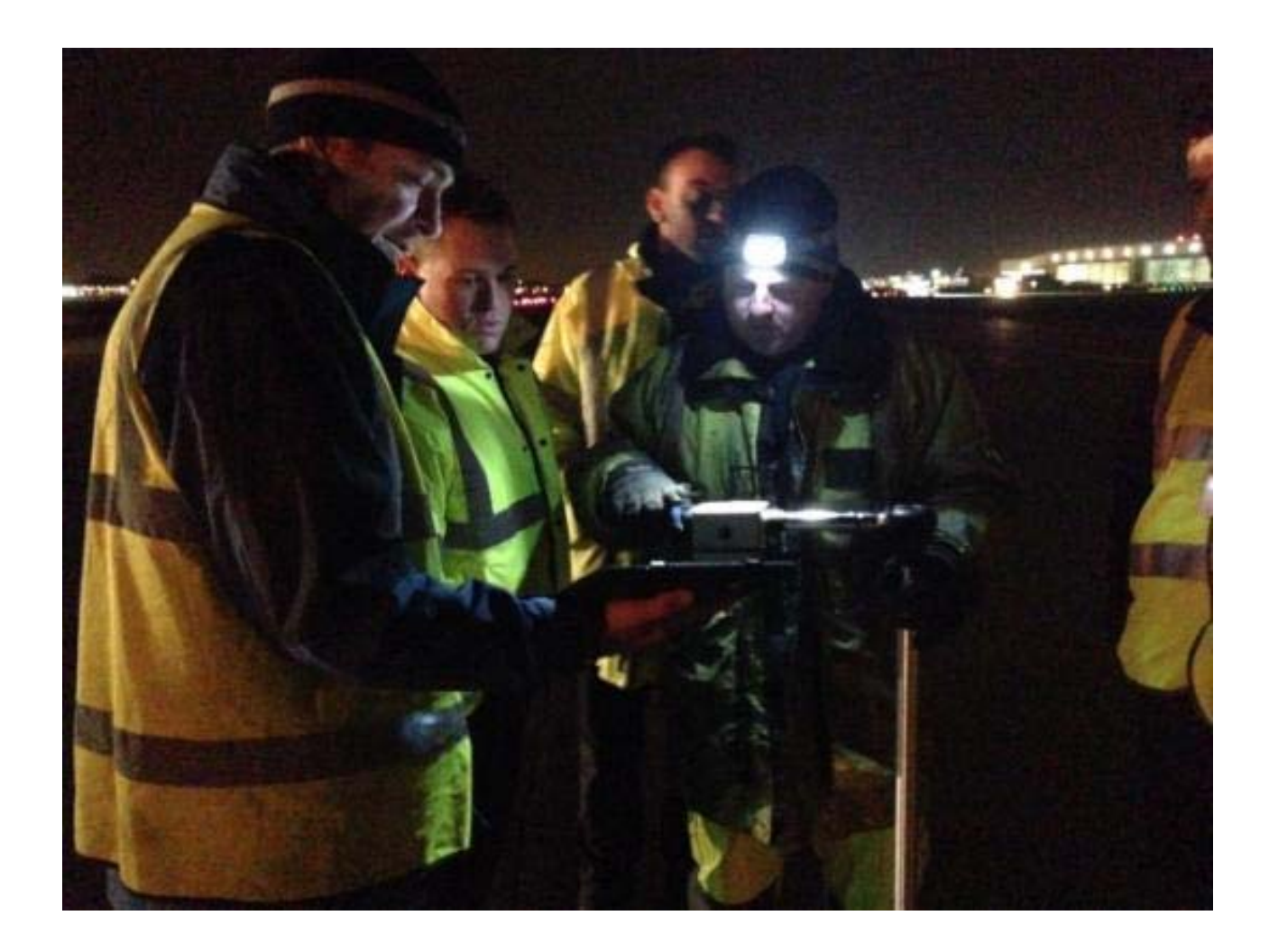

### Asset Management & Maintenance: **How it Works- Heatmap in combination with Google Earth**

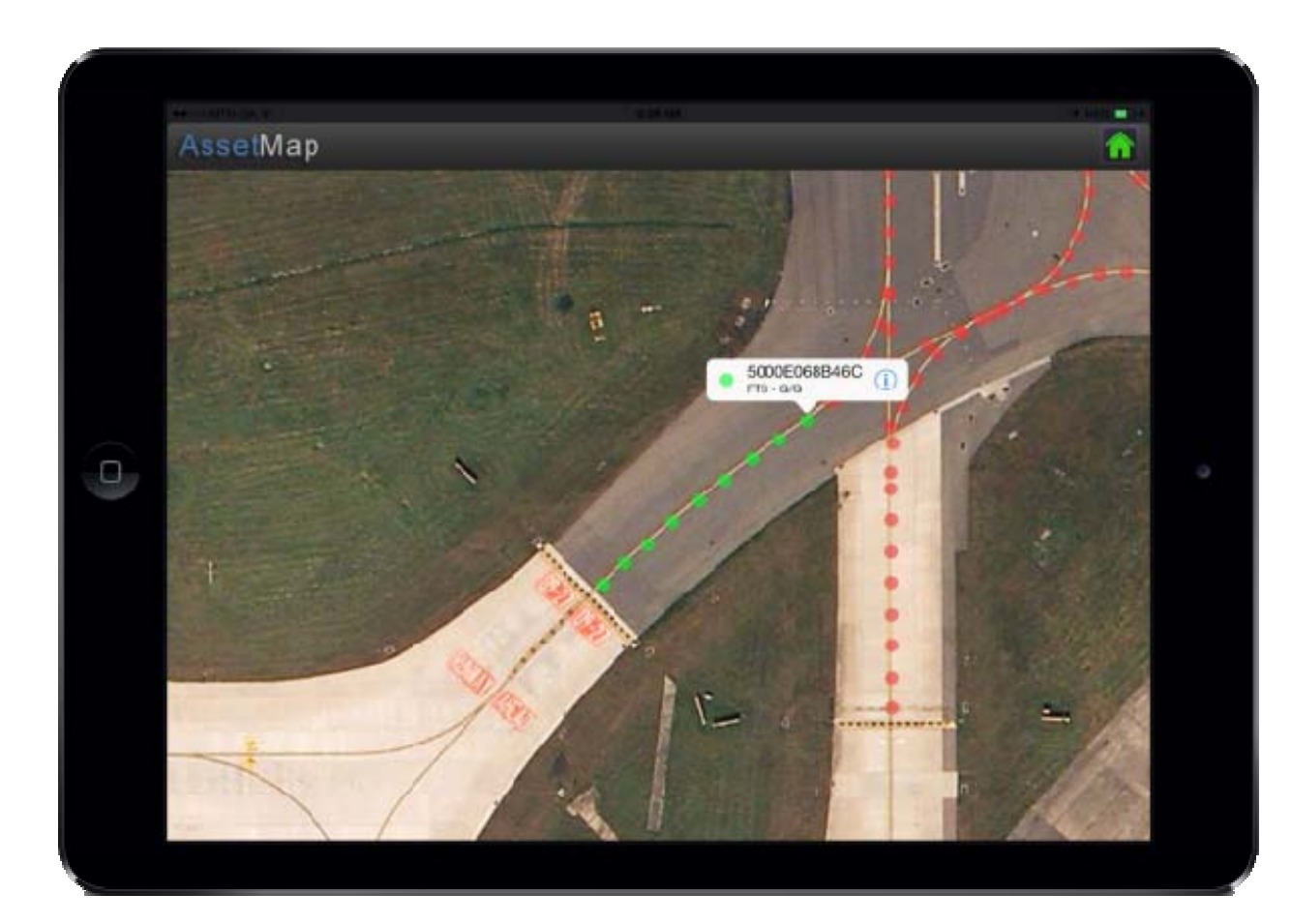

Gives a visual impression of where assets need to be maintained.

### Asset Management & Maintenance: **How it works- Viewing Asset Details and Status Status**

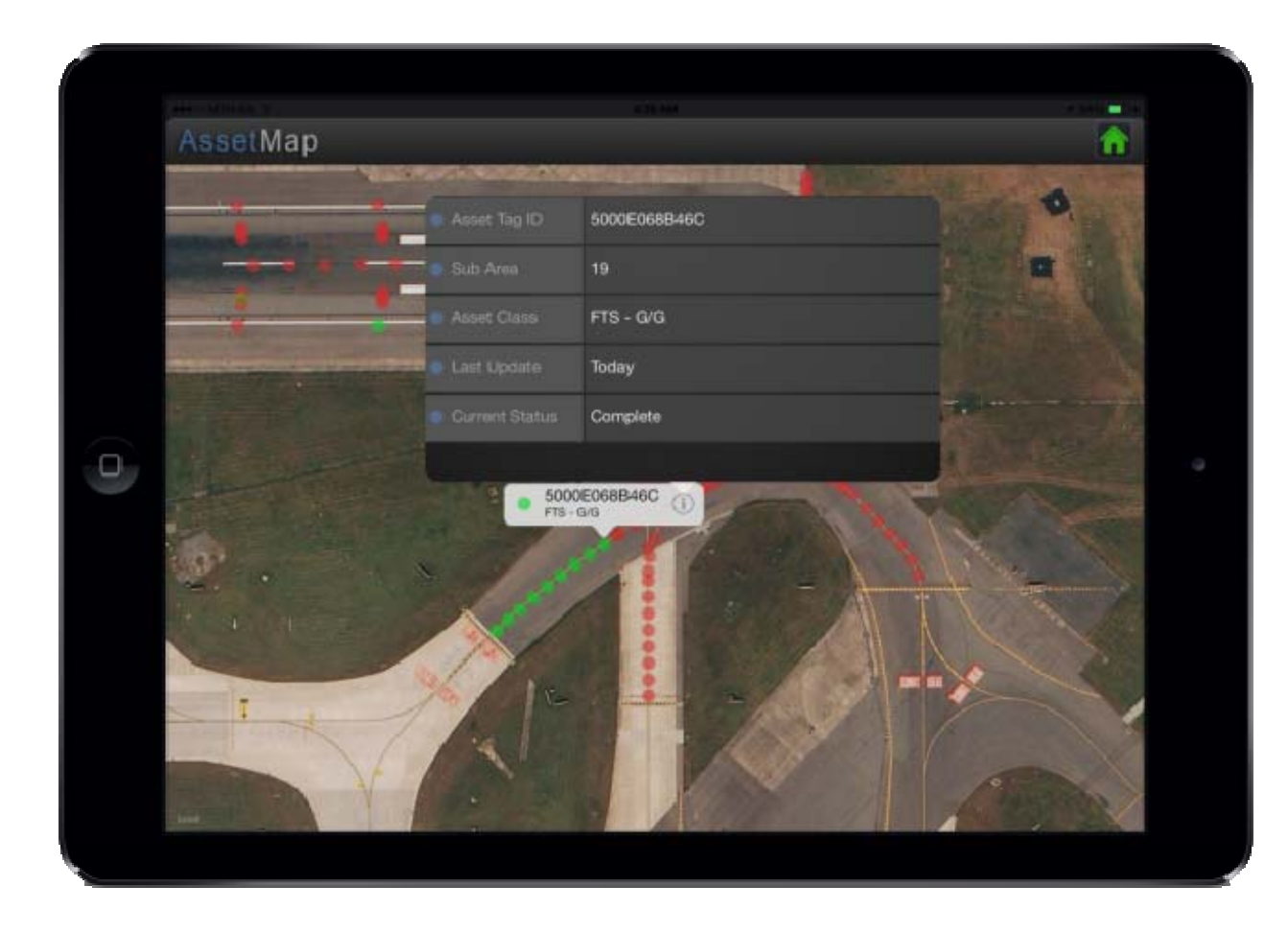

Gives a visual impression of where assets need to be maintained.

Clicking on the asset gives a short impression of what, where and status.

# **Slide Example Shift Scheduling**

# Shift Schedule

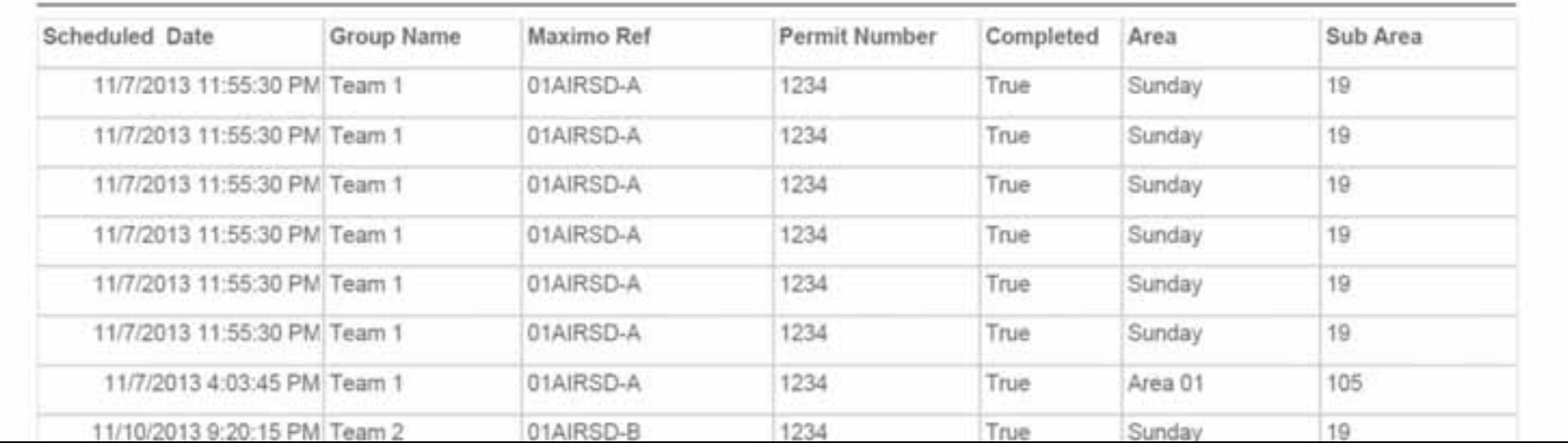

# Example Inspection Documents

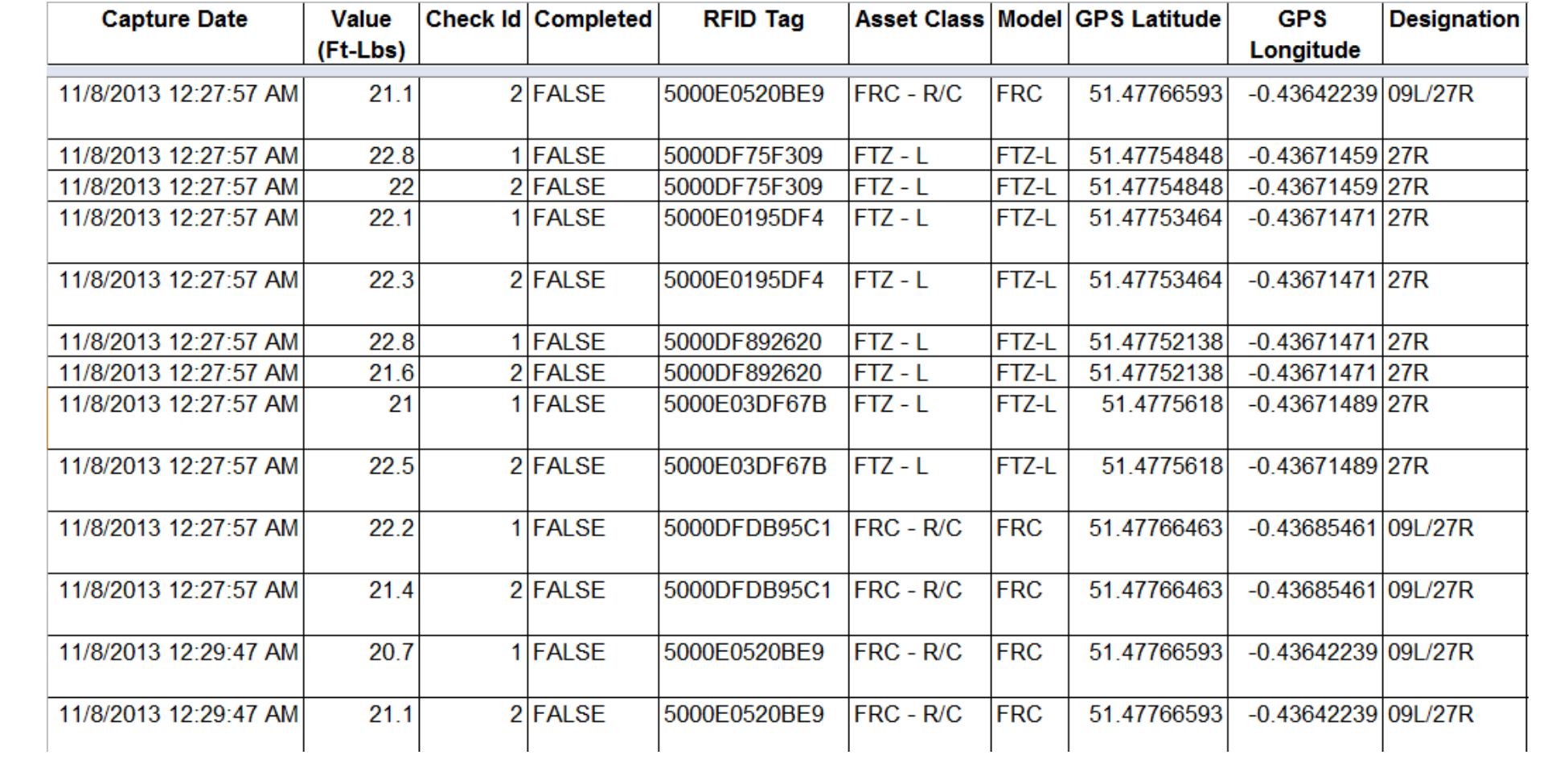

# Slide Header 1Slide Subheading **Conclusion**

- New regulatory requirements for torqueing inpavement bolts may pose new challenges for maintenance personnel
- Airports may need to consider challenges such as:
	- Minimizing resources needed
	- and the state of the state of Scheduling resources
	- Tracking and recording asset data

**Thank You for the Opportunity to Discuss Torqueing Procedure Improvement**  Slide Subheading **Methods**

# Questions?

#### Niels Burez

### Tel: +32 (0)2/722.9630 Email: Niels Burez@adb-air.com

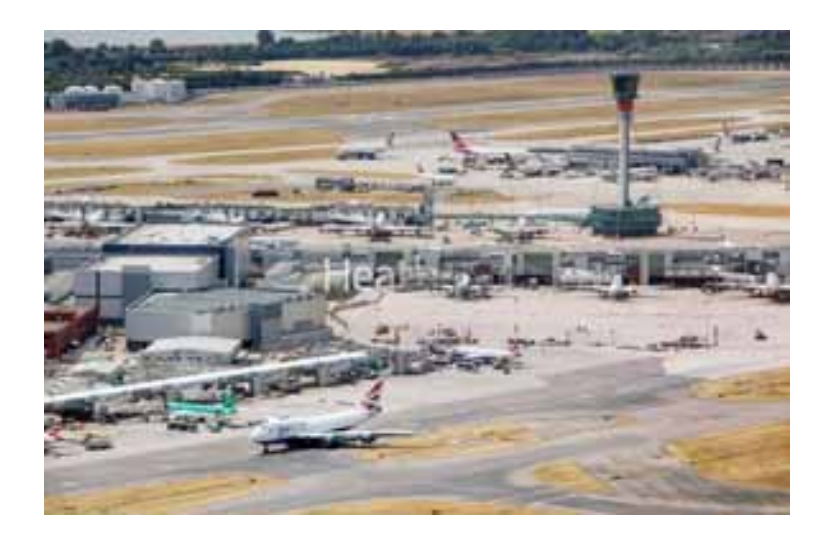